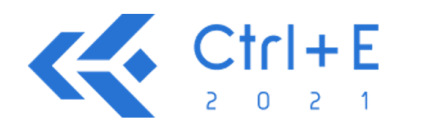

VI Congresso sobre Tecnologias na Educação (Ctrl+E 2021) Educação com tecnologia: pessoas, didática e currículo integrados Pau dos Ferros - RN | Brasil | Online 24 a 27 de agosto de 2021

# **Ficção Interativa em educação com o Twine***®*

Antonio J. G. Freire<sup>1</sup>, Emerson B. Gomes<sup>2</sup>, Andreza Magda<sup>3</sup>

antoniojulio@uern.br, emerson@copin.ufcg.edu.br, profandrezamagda@gmail.com

*Abstract. Twine® is an open source software for creating interactive and nonlinear stories, without the need to write any code, and which can be published directly in HTML language. Gamification uses the design of digital experiences and game mechanics to motivate and engage students in various environments and aspects. This article aims to present the Twine® as a tool to building Intercative Fiction (IF), discuss the historical and conceptual aspects of gamification, present and analyze the results of a survey conducted at the end of the course " Interactive Fiction in education with Twine®".*

*Resumo. O Twine® é um software de código aberto para a criação de histórias interativas e não lineares, sem a necessidade de escrever qualquer código, e que pode ser publicada diretamente em linguagem HTML. A gamificação usa o design de experiências digitais e mecânicas de jogos para motivar e engajar os alunos em vários ambientes e aspectos. Este artigo tem como objetivo apresentar o Twine® como ferramenta de construção de jogos de Ficção Interativa (FI), discutir os aspectos históricos e conceituais da gamificação, além de apresentar e analisar os resultados de uma pesquisa realizada ao fim do minicurso "Ficção Interativa em educação com o Twine®".*

# **1 Introdução**

<u>.</u>

O uso da tecnologia se intensificou bastante nos últimos anos, principalmente no nosso cotidiano, haja visto que a mesma faz parte das nossas vidas e está presente em quase tudo que utilizamos no dia a dia, do mais simples ao mais complexo. Pensemos, por exemplo, nos simuladores de direção veicular, nos filmes de história interativa e aplicativos de aprendizagem. O primeiro exemplo pode ser considerado como uma ferramenta pedagógica de treinamento, similar a um videogame, com o objetivo de auxiliar um condutor a aprender a dirigir; nesse simulador ele encontra todos os equipamentos pertencentes a um carro, tais como freio, acelerador, marcha entre outros dispositivos. Como o próprio nome diz, tal sistema irá simular ambientes reais do trânsito. O segundo exemplo, disponibilizado hoje em plataformas de *streaming* de filmes, como. a Netflix, apresenta narrativas em que a partir de determinadas situações que exigem decisão, poderá interagir e escolher o destino da história e do personagem, em um curto espaço de tempo; em outros casos, há a presença do ator se direcionando para a câmera e falando com o expectador, o que torna cada vez mais a narrativa atraente e prazerosa. E, por fim, os aplicativos, plataformas, e softwares de construção de jogos interativos, a

<sup>&</sup>lt;sup>1</sup> Professor Adjunto da Universidade do Estado do Rio Grande do Norte (UERN/PROF-FILO).

<sup>2</sup> Aluno do Programa de Pós-graduação em Ciência da Computação (PPGCC) da Universidade Federal de Campina Grande (UFCG).

<sup>3</sup> Mestranda do Mestrado Profissional em Filosofia (PROF-FILO) da Universidade do Estado do Rio Grande do Norte (UERN).

exemplo do *Twine®* que nos permitem criar atividades gamificadas e personalizadas, de forma rápida.

O Twine® é um software de código aberto para a criação de histórias interativas e não lineares, sem a necessidade de escrever qualquer código, e que pode ser publicada diretamente em linguagem HTML. Além disso, é uma ferramenta muito simples e interessante, no qual vários jogos com conteúdo educativo podem ser criados a partir dele, permitindo inserir diversos níveis de complexidade em suas histórias utilizando variáveis, lógica condicional, imagens, CSS e JavaScript e assim buscar resultados mais avançados e profissionais. Para tanto, o professor pode utilizar uma abordagem teórico-prática para a gamificação e elaborar o protótipo de um jogo de Ficção Interativa a partir do Twine® com todas as funcionalidades básicas.

Nesse sentido, propomos o minicurso "Ficcção interativa em educação com o Twine®" cujo objetivo foi proporcionar um espaço de aprendizagem para a invenção, a troca de experiências e a gamificação de conteúdos através da criação de histórias de Ficção Interativa (FI) e com o Twine®. O minicurso foi realizado durante o VI Congresso sobre Tecnologias na Educação (CTRL+E 2021), através de aulas expositivas dialogadas e apresentação de exemplos e exercícios mediados por recursos de webconferência e ensino a distância (Google Meet). Ainda como atividade do minicurso, os alunos foram convidados a praticar o uso da ferramenta Twine® com o objetivo de desenvolver um jogo de Ficção Interativa voltado para a educação.

Além dos aspectos teóricos, este artigo apresenta o resultado da percepção dos alunos em relação ao curso e às atividades propostas, extraídas de um questionário com perguntas abertas e fechadas após o encerramento do evento. Devido às limitações deste texto, nem todos os aspectos serão tratados. Uma análise abrangente será objeto de publicação posterior.

### **2 Gamificação: aspectos históricos e conceituais**

Diante do panorama educacional atual, marcado pela pandemia mundial da Covid19, o planejamento e as estratégias pedagógicas precisaram ser repensados, havendo a necessidade de reestruturar o modelo de ensino, daí surge o ensino emergencial ou também conhecido pelo ensino remoto. As tecnologias assumiram um lugar preponderante neste contexto e, como consequência, ferramentas educacionais tornaramse primárias e indispensáveis ao ensino durante este período pandêmico.

Quando se trata de ensinar é indiscutível que as atualidades tecnológicas vêm destacando-se como uma ferramenta que pode nos ajudar a chegar a uma educação apropriada para atuais tempos e gerações, especialmente, no que se refere a aplicação de novas tecnologias educacionais. Dentre tantas propostas metodológicas estruturadas com base nessa inovação, nós propomos pesquisar o uso de jogos como recurso didático no processo de aprendizagem. Essa relação entre os games e a educação atualmente é chamada de gamificação, a mesma traz descobertas significativas para os objetivos educacionais de ensino e aprendizagem. Por isso é necessário entender o significado e sentido da gamificação, aprofundar-se no termo, desenvolver suas abordagens, distinguindo níveis, modalidades e contextos.

É importante destacar que os termos ainda são amplos, como afirma Navarro [2013, p.17]:

Ao considerar o jogo inerente ao homem e precedente à cultura, entende-se que os mecanismos dos jogos estão presentes na forma de viver e de se relacionar do ser humano desde o início da civilização. A própria sobrevivência pode ser considerada uma forma de jogar com a vida e, sendo assim, não se pode entender a gamificação como algo novo na sociedade. Assim como o jogo, a gamificação ainda não tem um conceito definitivo e exato, mas vem sendo compreendida por teóricos e desenvolvedores de jogos como a aplicação de elementos, mecanismos, dinâmicas e técnicas de jogos no contexto fora do jogo.

A gamificação mesmo ascendente nos dias atuais, ainda se encontra em estágio experimental nos espaços educacionais. Um motivo que reforça esta concepção experimental é a divergência entre os autores com relação ao planejamento e execução da gamificação em qualquer campo. Em geral,

> O termo gamification (traduzido para português por gamificação ou, mais raramente, ludificação) foi utilizado pela primeira vez em 2002 pelo programador britânico Nick Pelling, mas o tema só despertou atenção anos depois, com a publicação do livro *A realidade em jogo: por que os games nos tornam melhores e como ele podem mudar o mundo*, de Jane McGonigal. Desde então, o tema se disseminou principalmente no mundo organizacional, que tem utilizado a gamificação como estratégia de mudança de comportamento dos colaboradores e garantia da eficiência em seus resultados [FILATRO; CAVALCANTI. 2018, p.162-163. Grifo do autor].

Na verdade, o termo demorou certo tempo para ganhar destaque nas áreas de interesse entre os pesquisadores. A grande responsável em revelar o potencial contido nos jogos digitais, indo além do caráter lúdico, destacando sua capacidade de motivar e envolver a ação do usuário, para alcançar objetivos específicos de solucionar grandes problemas do mundo real de forma mais prazerosa e eficaz, foi à autora Jane McGonigal [2012], uma *game designer* norte americana especialista em jogos de realidade alternativa. Através de sua própria a experiência pessoal, McGonigal (2012) criou o *Superbetter*, com o objetivo de recuperar suas habilidades prejudicadas após o acidente. Após a *gamer designer* testemunha que vencer o jogo a fez recuperar seus movimentos, a gamificação desencadeou o interesse de especialistas do mundo inteiro, muitos tentam entender o efeito da gamificação e do seu engajamento no cérebro humano.

Segundo Fadel *et al* [2014, p.76-77. Grifo do autor]:

A gamificação se constitui na utilização da mecânica dos games em cenários *non games,* criando espaços de aprendizagem mediados pelo desafio, pelo prazer e entretenimento. Compreendemos espaços de aprendizagem como distintos cenários escolares e não escolares que potencializam o desenvolvimento de habilidades cognitivas (planejamento, memória, atenção, entre outros), habilidades sociais (comunicação assertividade, resolução de conflitos interpessoais, entre outros) e habilidade motoras.

É importante compreender, portanto, que a gamificação usa o *design* de experiências digitais e mecânicas de jogos para motivar e engajar os alunos em vários ambientes e aspectos. No contexto da educação, a atividade gamificada motiva e engaja os estudantes, contribuindo com os objetivos de aprendizagem. Por isso, é preciso determinar as mecânicas que melhor se enquadram para os objetivos do processo, de acordo com os perfis de usuários identificados, bem como, a construção de um sistema gamificado.

### **3 O que é Ficção Interativa (FI)?**

A definição de ficção interativa segundo o IFTF (2021), é de um tipo de videogame em que as interações do jogador envolvem principalmente texto. Sob essa definição ampla, podemos encontrar décadas de trabalho da ficção interativa assumindo muitas formas interessantes e inovadoras.

Ficção interativa baseada em *parser* ou analisador sintático, também conhecido como o gênero "aventura em texto", representa uma das formas mais antigas e conhecidas de ficção interativa. Alguns exemplos iniciais são os jogos digitais dos anos 70 e 80, como *Zork* e *Enchanter*. Em um jogo baseado em analisador sintático, os jogadores digitam comandos de linguagem natural em um mundo simulado, e o jogo os interpreta como ações para o personagem principal da história realizar. Os jogos baseados em analisador sintático geralmente envolvem quebra-cabeças que o jogador deve resolver para avançar na história [IFTF, 2021].

Os jogos baseados em escolhas são outra forma bem conhecida de ficção interativa. Na ficção interativa baseada em escolhas, os jogadores escolhem entre uma série de opções para avançar a história. Essas opções são apresentadas como um menu de múltipla escolha explícito ou como hiperlinks dentro do texto da história. Em comparação com os jogos baseados em analisadores sintáticos, os jogos baseados em escolhas tendem a se concentrar mais na navegação por narrativas ramificadas e finais múltiplos do que em quebra-cabeças para resolver ou segredos para descobrir. Os jogos baseados em escolhas podem ser digitais, como *Depression Quest*, ou físicos, como na série de livros *Choose Your Own Adventure* [IFTF, 2021].

# **3.1 Conhecendo um pouco mais o Twine®**

Chris Klimas lançou o Twine® no verão de 2009, cujo objetivo é a criação de histórias interativas e não lineares, que podem ser consideradas um tipo de ficção interativa. O Twine é uma ferramenta gratuita e de código aberto, com versões para os sistemas operacionais Windows, MacOS e Linux, mas que também possui uma versão para ser executada através de qualquer navegador Web, sem necessidade de instalação.

Os jogos criados com o Twine® podem ser exportados para arquivos da web amplamente utilizáveis (arquivos HTML com CSS), o que contrasta com muitas outras plataformas de ficção interativa, que exigem um software especial para executar os arquivos do jogo (por exemplo, zblorb e o Z-Machine). [Friedhoff, J. 2013]

Ainda, de acordo com Friedhoff (2013), embora o Twine® tenha sido lançado em 2009, com atualizações consistentes depois dessa data, ele não havia se tornado um software muito conhecido pela comunidade. A explosão de interesse na criação de jogos Twine® pode ser amplamente creditada a designer de jogos Anna Anthropy. Anthropy escreveu em seu blog, vários posts em 2012 sobre a importância da plataforma e também a promoveu em seu livro, *Rise of the Videogame Zinesters*. Dentro de um ano, houve uma enxurrada de atividades que contribuíram para a proliferação da ferramenta e dos jogos criados com Twine, bem como sua presença no meio da Ficção Interativa.

# **3.2 O básico do Twine**

O Twine permite que os autores criem hipertexto. Em sua forma mais básica, um jogo Twine, ou história, é um texto organizado em passagens que os jogadores navegam clicando em hiperlinks, direcionando-os para outras passagens. As passagens aparecem inicialmente como texto branco com hiperlinks azuis em página preta, no entanto, as cores de uma história e as fontes podem ser facilmente personalizadas com CSS.

Como o seu formato de publicação é HTML, os jogos Twine podem facilmente incorporar efeitos de texto, sons, animação e imagens. O Twine também usa a linguagem de programação Javascript para suportar o uso de variáveis e lógica condicional, permitindo que os designers incorporem construções tradicionais de jogos, como inventários, pontos de vida ou pontuações em suas criações [Warren 2019].

# **3.3 A interface do Twine**

A primeira tela da interface do Twine é a lista de histórias (Figura 1) que apresenta uma coleção das criações salvas anteriormente pelo desenvolvedor. A página da lista de histórias também permite que os autores importem histórias existentes de um arquivo, arquivar seu trabalho, alterar seu idioma e selecionar formatos. Para começar o desenvolvimento, os autores podem criar uma nova história ou clicar em uma história existente na lista de histórias, o que os levará para o mapa da história.

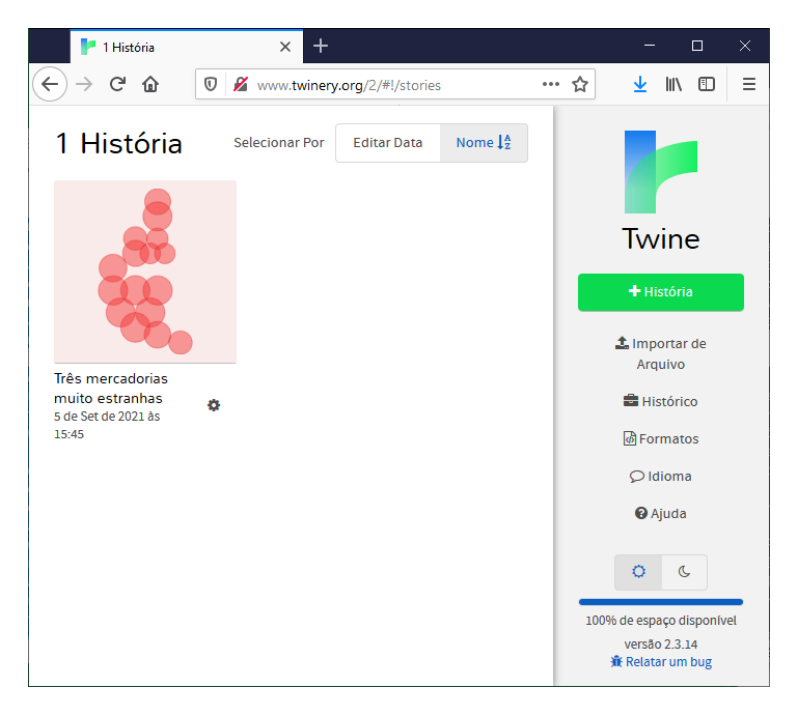

**Figura 1. Primeira tela da interface do Twine**®.

O mapa da história é uma tela que contém todas as passagens e conexões que compõem uma história Twine**®**, sendo também o local onde a maior parte do desenvolvimento ocorre (Figura 2).

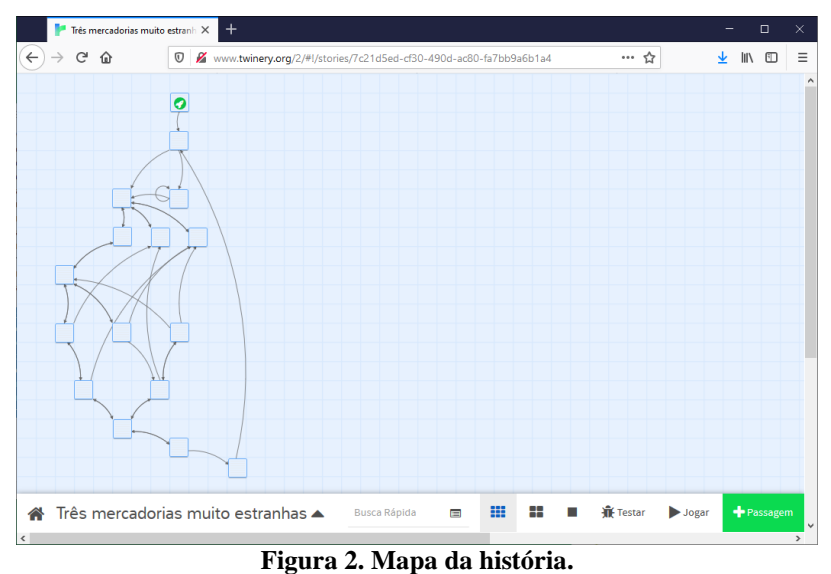

Por padrão, o mapa da história para uma nova história inclui uma passagem representada na tela por uma caixa branca rotulada "Passagem sem título". As passagens são o bloco de construção principal das histórias no Twine**®**. Clicar duas vezes nele abre um editor, revelando uma estrutura da passagem: um título, tags e, o mais importante, um corpo do texto. Além de adicionar texto ao corpo de uma passagem, um autor também pode adicionar hiperlinks circundando pedaços de texto com colchetes duplos. Por exemplo, se um autor inserir [[Vá para oeste]] em uma passagem, o texto "Vá para o o oeste". Se não houver uma passagem chamada "Vá para o oeste", o Twine**®** irá criar uma.

oeste" aparecerá como um hiperlink, ligando o leitor a uma passagem intitulada "Vá para

Ao retornar ao mapa da história, após adicionar um hiperlink, serão reveladas duas passagens ligadas por uma seta. Desta forma, a interface do mapa da história visualiza a estrutura da história do Twine, exibindo todas as suas passagens e conexões. Embora existam muito mais recursos avançados no Twine**®** (scripts, formatos, incorporação de mídia), o processo de criação de passagens e links entre eles é o básico necessário para criar jogos no Twine**®** [Warren 2019].

## **3.4 A filosofia do design**

O objetivo principal de Klimas era criar uma ferramenta amigável para o escritor. Assim a criação de hipertexto, que é uma das tarefas centrais do Twine®, pode ser realizada com o mínimo de complexidade. Tudo no Twine® é voltado para escritores, até mesmo seu vocabulário, como podemos comprovar quando nominamos os desenvolvedores do Twine® como "autores" que criam "histórias", que são compostas de "passagens".

Esta filosofia de design também permeia a documentação do Twine®, que é analisada em profundidade por Friedhoff (2013). Com algumas exceções (ou seja, detalhes sobre a sintaxe de formatação de texto ou adição de estatísticas), a linguagem

usada na documentação do Twine® não é de natureza técnica e raramente menciona programação. Em vez disso, ele se concentra na interface e nas noções básicas de escrita de hipertexto. O design da interface do Twine também é organizado usando formatos familiares aos escritores, como por exemplo os pequenos quadrados com títulos brancos arrastáveis, isto é, as passagens na tela do mapa da história, que emulam as notas autoadesivas [Warren 2019].

# **4. O minicurso**

O minicurso contou com 42 (quarenta e dois) inscritos, dos quais 21 (vinte e um) compareceram efetivamente. A interação entre os palestrantes e os participantes foi mediada pelos recursos disponíveis na plataforma Google Meet (webconferência, chat, etc). Após o evento, foi solicitado que os participantes respondessem a um questionário, com objetivo de avaliar objetivamente os seguintes aspectos principais: (I) o nível de esforço ou dedicação necessário para as atividades antes e depois do minicurso; (II) o nível de conhecimento adquirido antes e depois do minicurso; (III) a habilidade e receptividade dos palestrantes; e (IV) se os objetivos do minicurso em relação ao conteúdo e carga horária foram atingidos. Desses aspectos, escolhemos (I), (II) e (IV) como base de análise. Foram contabilizadas 09 (nove) respostas até 10 de setembro de 2021. A identidade dos respondentes foi omitida para garantir a privacidade dos mesmos.

Começamos por analisar o primeiro aspecto, isto é, o nível de esforço individual despendido nas Atividades, Exercícios e Leituras do Minicurso, considerando o tempo disponível e a dificuldade do tema, cujos resultados podem ser vistos abaixo:

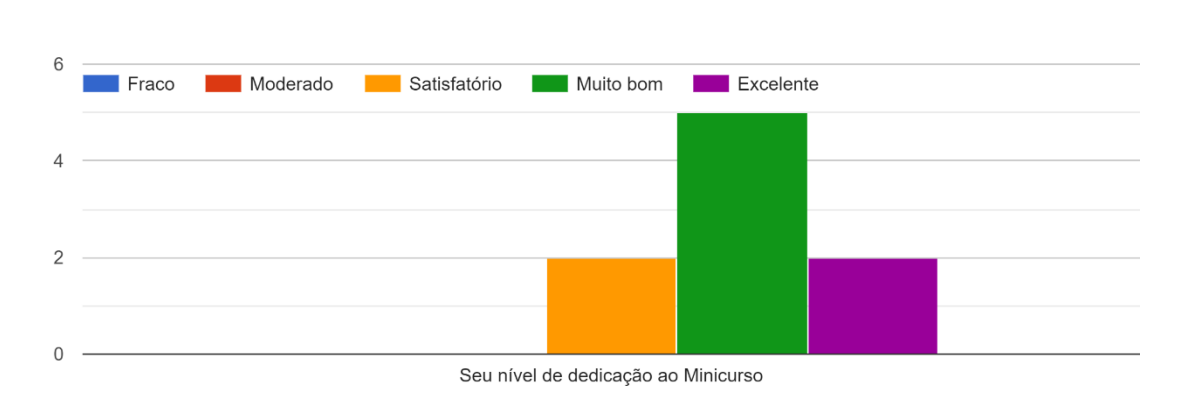

Nível de esforço

#### **Figura 3. Nível de dedicação**

Apenas 02 (dois) participantes consideraram que o esforço foi "Satisfatório'' e outros dois consideraram como "Excelente". A maioria dos respondentes (55,5%) considerou "Muito bom" o nível de esforço e dedicação ao minicurso. Se considerarmos as categorias "Excelente" e "Muito bom" (77,7% das respostas) em conjunto, podemos afirmar que não houve problemas por parte dos participantes, em acompanhar as explicações teóricas e as atividades práticas.

A próxima pergunta teve o objetivo de avaliar a percepção dos participantes sobre o nível de habilidade e conhecimento no início e no fim do minicurso, bem como esse

mesmo nível exigido para concluir o minicurso. Além disso, procurou-se verificar a contribuição do minicurso para a aquisição dessas habilidades.

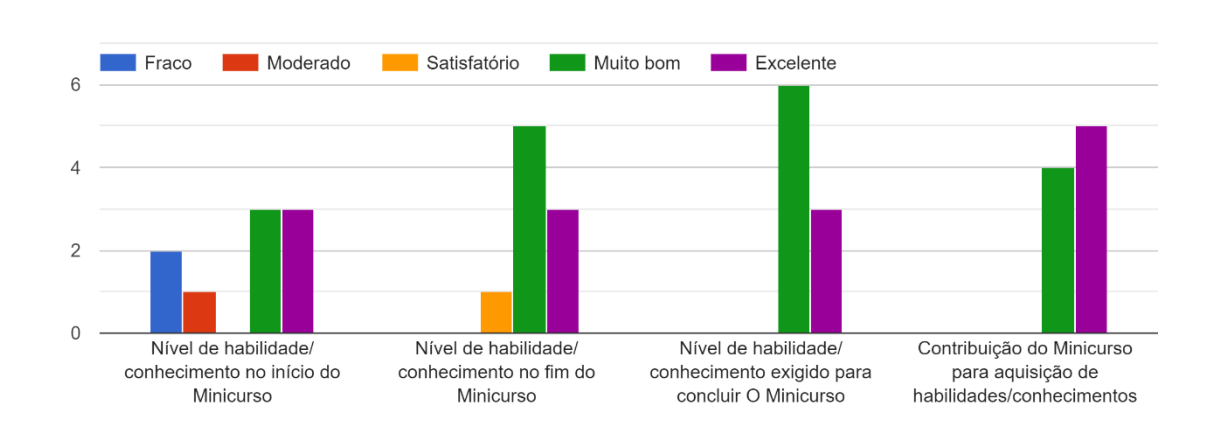

Nível de aprendizado

#### **Figura 4. Nível de aprendizado**

De acordo com as respostas, 66,6% dos participantes consideraram que o nível de conhecimento e habilidades iniciais antes do minicurso, estava em um patamar "Excelente" ou "Muito bom", demonstrando ter algum domínio dos aspectos teóricos e práticos do tema. Apenas um participante considerou que esse nível era "Moderado", enquanto que dois deles (22%), consideraram como "Fraco" este aspecto. Quando consideramos qual foi a percepção dos participantes desse mesmo nível de habilidade e conhecimentos ao fim do minicurso, verificamos que 08 deles (88,8%) consideraram "Excelente" ou "Muito bom", e apenas 01 (um) participante considerou "Satisfatório". Além disso, em relação ao nível de habilidade e conhecimento para concluir o minicurso, percebemos que 06 (seis) deles (66,6%) consideram "Muito bom" e 03 (três) participantes consideraram "Excelente" (33,2%). O que podemos concluir disso, é que houve uma evolução dos participantes em relação ao nível de habilidade e conhecimento antes e depois do minicurso. Tal perspectiva pode ser validada pelo último aspecto considerado nesta categoria, a saber, o da contribuição do minicurso para a aquisição de habilidades e conhecimentos pelos participantes. A maioria (55,5%) considerou "Excelente" tal contribuição, enquanto que 04 (quatro) respondentes consideraram "Muito bom" esse contributo.

Perguntou-se ainda se os objetivos do minicurso foram atingidos em relação ao conteúdo e a adequação da carga horária. Em relação ao conteúdo, os aspectos considerados foram: (a) clareza; (b) organização e planejamento; (c) adequação da carga horária do minicurso; e (d) utilidade em algum futuro projeto de gamificação.

Conteúdo do Minicurso

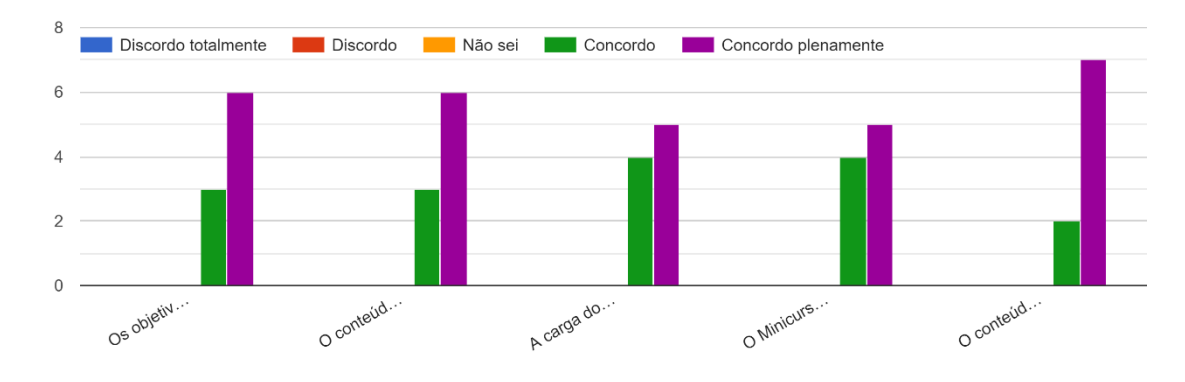

**Figura 5. Conteúdo do Minicurso**

Em relação ao aspecto (a), 66,6% "concordaram plenamente" e 33,4% "concordaram". No aspecto (b), os resultados foram idênticos. Já em relação à carga horária, 55,5% "concordaram plenamente" e 44,5% "concordaram". Por último, 07 (sete) participantes (77,8%) "concordaram plenamente" que o minicurso foi útil para a elaboração de um futuro projeto de gamificação e 02 (dois) participantes (22,2%) apenas "concordaram".

Além dessas dimensões, os participantes foram solicitados a avaliar aspectos relacionados à utilidade e ao valor do minicurso para os próprios projetos de pesquisa e/ou de trabalho, além de sugerir melhorias para eventos futuros.

# **5. Conclusões**

A partir da experiência dos palestrantes e das respostas do questionário disponibilizado, podemos concluir que houve uma contribuição significativa do minicurso "Ficção Interativa em Educação com o Twine" nos aspectos relacionados aos novos conhecimentos e habilidades adquiridas pelos participantes. A partir das respostas subjetivas do questionário, podemos afirmar que a introdução teórica sobre os conceitos de gamificação, metodologias imersivas e Ficção Interativa foi significativa para compreender os aspectos práticos da ferramenta utilizada, mostrando-se como um excelente recurso didático.

# **6. Referências**

Alves, Flora (2015). **Gamification - como criar experiências de aprendizagem engajadoras**. Um guia completo: do conceito à prática. 2ª ed. São Paulo, DVS.

Fadel, L. M; Ulbricht, V. R; Batista, C. R; Vanzin, T. (2014) **Gamificação na educação**. São Paulo, Pimenta Cultural, 300p.

Filatro, A.; Cavalcanti, C.C. (2018) **Metodologias inov-ativas na educação presencial, a distancia e corporativa**. São Paulo, Saraiva educação.

Friedhoff, J. (2013). **Untangling Twine: A Platform Study**. In DiGRA conference.

Guimarães, J. C. F; SIgnori1, G. G. (2016). **Gamificação como método de ensino inovador.**  Rio de Janeiro v. 1, n. 1, p. 66-77, jul./dez. 2016

- IFTF. (05 de Setembro de 2021). **Interactive Fiction Technology Foundation**. FAQ about Interactive Fiction section - https://iftechfoundation.org/frequently-askedquestions/
- Klimas, C. (2009). **Twine/An open-source tool for telling interactive, nonlinear stories**. URL: [http://twinery.org.](http://twinery.org/)
- Kapp, Karl (2012). **The gamification of learning and instruction: game-based methods and strategies for training and education**. Pfeiffer.
- Mcgonical, J. A. (2012). **Realidade em jogo - por que os games nos tornam melhores e como eles podem mudar o mundo**. Trad. Eduardo Rieche. Rio de Janeiro, Best Seller.
- Navarro, G. (2018) **Gamificação: a transformação do conceito do termo jogo no contexto da pós-modernidade**. Trabalho de conclusão do Curso de Especialização (lato sensu) em Mídia, Informação e Cultura, Universidade de São Paulo, 26 p.
- Warren, J. (Junho de 2019). **Tiny online game engines**. In 2019 IEEE Games, Entertainment, Media Conference (GEM) (pp. 1-7). IEEE